<span id="page-0-0"></span>**Low-Level Virtual Machine Ein Überblick**

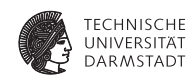

Fortgeschrittener Compilerbau 26. Juni 2018

Julian Oppermann, Lukas Sommer

Eingebettete Systeme und Anwendungen, Technische Universität Darmstadt

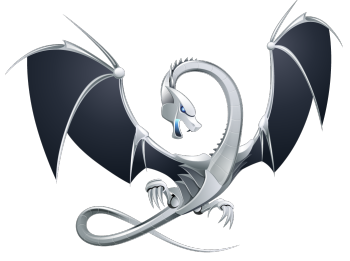

## **Agenda**

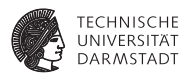

- Was ist LLVM überhaupt genau?
- **Entstehungsgeschichte**
- <sup>I</sup> Grober Überblick für die Tools
- C-Frontend
- <sup>I</sup> **Einführung in die Zwischendarstellung**
- Fallstudie: Wie programmiert man eine Optimierung?
- Ein paar interessante Eigenschaften der Codeerzeugung
- $\rightarrow$  Exkurs in die echte Welt

### **Wo wird LLVM verwendet?**

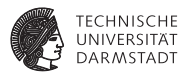

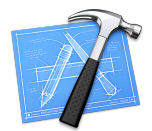

- <sup>I</sup> Grundlage für die Apple-Entwicklungswerkzeuge
	- $\triangleright$  Wenn Sie einen Mac oder ein iOS-Gerät dabei haben, läuft darauf Code, der mit LLVM übersetzt wurde.
- ► WebKit nutzt einen LLVM-basierten Just-in-Time-Compiler für JavaScript
- <sup>I</sup> NVIDIA nutzt LLVM als Basis für den CUDA-Compiler
- Erste Wahl in der Forschung
	- Lattner, Chris, and Vikram Adve. *LLVM: A compilation framework for lifelong program analysis & transformation.* CGO 2004.
		- ... wurde bislang über 3500x zitiert (It. Google Scholar))

# **Was ist LLVM (nicht)?**

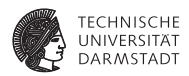

- <sup>I</sup> LLVM ist **kein** Compiler!
- Die LLVM-IR ist eine Zwischendarstellung, auf die man eine Vielzahl von Quellsprachen abbilden kann.
- ► "The LLVM Compiler Infrastructure Project" koordiniert die Entwicklung der IR und vieler weiterer Unterprojekte.
- $\blacktriangleright$  Typischer Einsatz als Compiler: clang liest Quelltext und *benutzt* die LLVM-Bibliotheken zum Aufbau der IR, Optimierung und Codeerzeugung.

### **LLVM-Projekt Übersicht**

. . .

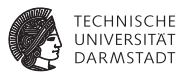

LLVM Core LLVM-IR, Analysen, Optimierungen, Codeerzeugung clang C/C++/Objective-C Frontend dragonegg Schnittstelle zu den Frontends der GCC LLDB Debugger libc++ C++-Standardbibliothek compiler-rt Laufzeitumgebung für Architekturen, denen bestimmte Instruktionen fehlen vmkit LLVM-basierte virtuelle Maschinen für Java und .NET polly Schleifentransformationen zur Verbesserung der Cachelokalität und zur automatischen Parallelisierung

# **LLVM-Projekt Geschichte**

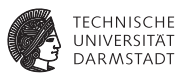

- ▶ LLVM stand ursprünglich für Low Level Virtual Machine.
	- $\blacktriangleright$  Aktuell wird nur noch das Akronym verwendet, da das Projekt mittlerweile viel umfassender geworden ist.
- <sup>I</sup> Begonnen Dezember 2000 von Chris Lattner und Vikram Adve an der University of Illinois.
- <sup>I</sup> Heute ein erfolgreiches Open Source-Projekt unter BSD-kompatibler Lizenz.
- <sup>I</sup> Gewinner des ACM Software System Award 2012.
	- In der Gesellschaft von Eclipse (2011), Java (2002), Apache (1999), WWW (1995), TCP/IP (1991), TeX (1986), UNIX (1983), ...
- <sup>I</sup> Aktuelle Version: LLVM 6.0 (März 2018)

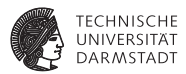

- <sup>I</sup> LLVM-IR ist eigenständige Sprache, enthält alle Programminformationen.
- Ermöglicht echte Entkopplung von Frontend, Optimierungen und Codeerzeugung.
	- Im Gegensatz zu allen anderen Sprachimplementierungen zu Beginn der Entwicklung!

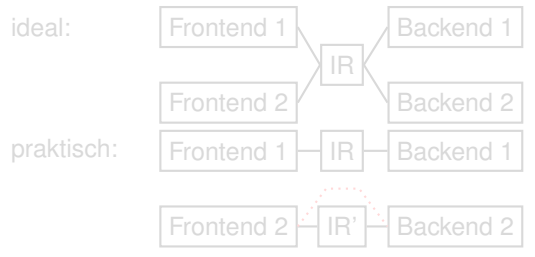

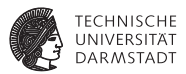

- <sup>I</sup> LLVM-IR ist eigenständige Sprache, enthält alle Programminformationen.
- Ermöglicht echte Entkopplung von Frontend, Optimierungen und Codeerzeugung.
	- $\blacktriangleright$  Im Gegensatz zu allen anderen Sprachimplementierungen zu Beginn der Entwicklung!

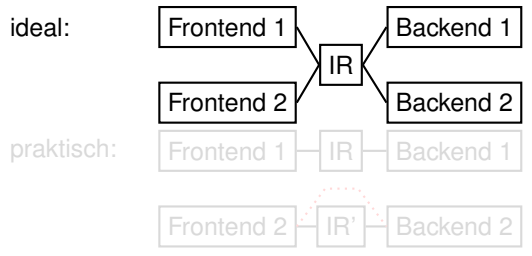

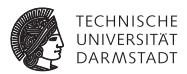

- <sup>I</sup> LLVM-IR ist eigenständige Sprache, enthält alle Programminformationen.
- Ermöglicht echte Entkopplung von Frontend, Optimierungen und Codeerzeugung.
	- $\blacktriangleright$  Im Gegensatz zu allen anderen Sprachimplementierungen zu Beginn der Entwicklung!

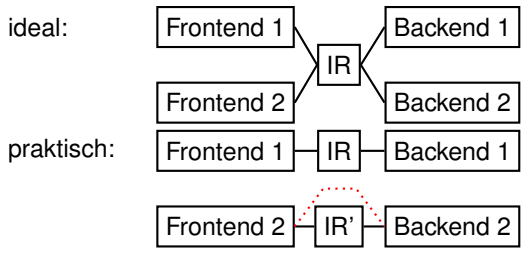

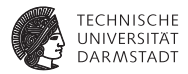

<sup>I</sup> Modulare Architektur, bestehend aus wiederverwendbaren Bibliotheken

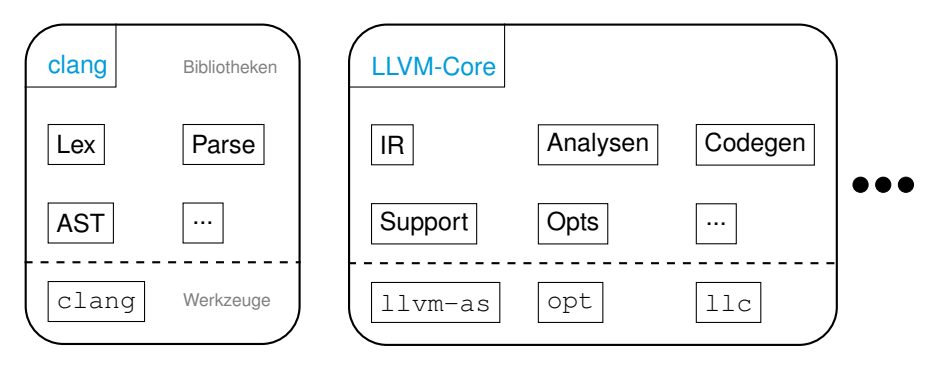

[Low-Level Virtual Machine](#page-0-0) | 26. Juni 2018 | Julian Oppermann, Lukas Sommer | FG ESA, TU Darmstadt | 8 / 73

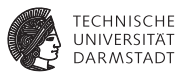

#### $\blacktriangleright$  Modulare Architektur, bestehend aus wiederverwendbaren Bibliotheken

#### iulian@Julians-MRPT ~/Src/llym-lecture/llym/build/lib > ls \*.dvlib

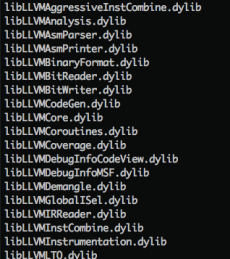

libLLVMLinker.dvlib libLLVMMC.dvlib libLLVMMCDisassembler.dvlib libLLVMMCParser.dvlib libLLVMObiCARCOpts.dvlib libLLVMObiect.dvlib libLLVMOption.dvlib libl | WPasses dvlib libLLVMProfileData.dylib libLLVMRISCVAsmParser.dvlib libLLVMRISCVAsmPrinter.dvlib libLLVMRISCVCodeGen.dvlib libLLVMRISCVDesc.dvlib libLLVMRISCVDisassembler.dvlib libLLVMRISCVInfo.dvlib libLLVMScalarOpts.dvlib libLLVMSelectionDAG.dylib libLLVMSupport.dylib libLLWMTableGen.dylib

libLLVMTarget.dvlib libLLVMTransformUtils.dvlib libLLVMVectorize.dvlib libLLVMX86AsmParser.dvlib libLLVMX86AsmPrinter.dvlib libLLVMX86CodeGen.dvlib libLLVMX86Desc.dvlib libllWX86Disassembler.dvlib libLLVMX86Info.dylib libLLVMX86LHils.dvlib libLLVMino.dvlib libclanaARCMiarate.dvlib libclanaAST.dvlib libclanaASTMatchers.dvlib libclanaAnalysis.dvlib libclanaBasic.dvlib libclanaCodeGen.dylib libclangCrossTU.dylib libclangDriver.dylib

libclanaEdit.dvlib libclanaFormat.dvlib libclangFrontend.dvlib libclanaFrontendTool.dvlib libclanaIndex.dvlib libclanaLex.dvlib libclanaParse.dvlib libclangRewrite.dylib libclangRewriteFrontend.dylib libclangSema.dylib libclanaSerialization.dvlib libclanaStaticAnalvzerCheckers.dvlib libclanaStaticAnalyzerCore.dvlib libclanaStaticAnalyzerFrontend.dvlib libclanaToolinaCore.dvlib libclanaToolinaInclusions.dvlib

#### **Es gibt drei äquivalente** Darstellungsformen:

- ► textuell (Assembler-Format, siehe Beispiel) prog.ll
- **I binär (Bitcode-Format)** prog.bc
- $\blacktriangleright$  im Speicher (C++-Objekte)
- <sup>I</sup> Jede Darstellungsform enthält stets alle Details des Programms
	- $\rightarrow$  klare Schnittstelle für Analysen und Transformationen.
- <sup>I</sup> Für alle Analysen und Transformationen wird ausschließlich diese IR verwendet.

TECHNISCHE

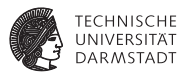

#### $\blacktriangleright$  clang

- $\triangleright$  Schneller als gcc (compile time)
- $\blacktriangleright$  Bessere Fehlermeldungen

```
$ gcc-4.2 -fsyntax-only t.c
t.c:7: error: invalid operands to binary + (have 'int' and 'struct A')
$ clang -fsyntax-only t.c
t.c:7:39: error: invalid operands to binary expression ('int' and 'struct A')
 return y + func(y ? ((SomeA.X + 40) + SomeA) / 42 + SomeA.X : SomeA.X);~~~~~~~~~~~~~~ ^ ~~~~~
```
- **LLVM Core** 
	- $\blacktriangleright$  Aggressive skalare Optimierungen
	- $\blacktriangleright$  Link-time optimization
	- $\blacktriangleright$  "easily hackable"

# **Übersicht**

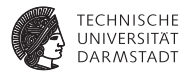

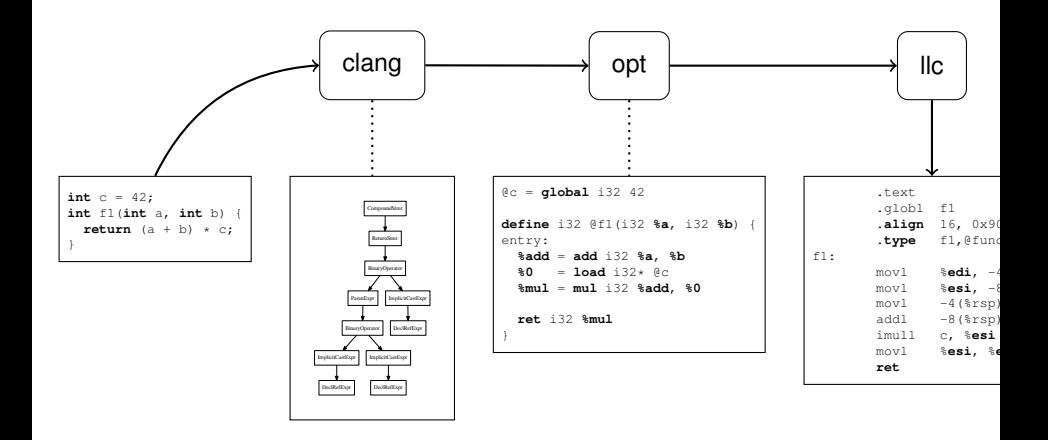

[Low-Level Virtual Machine](#page-0-0) | 26. Juni 2018 | Julian Oppermann, Lukas Sommer | FG ESA, TU Darmstadt | 12 / 73

# **Übersicht**

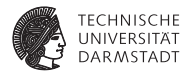

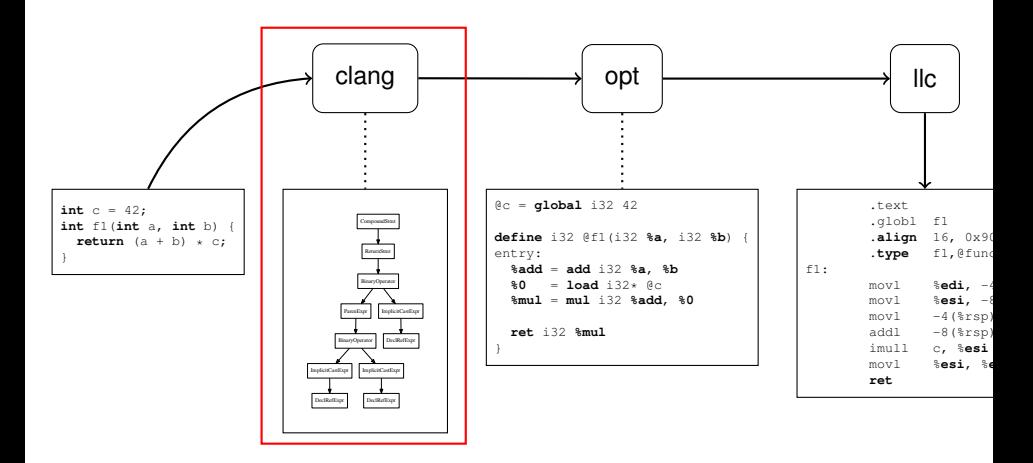

#### **clang Parser**

}

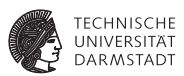

- $\blacktriangleright$  Benutzt einen handgeschriebenen Parser nach dem Prinzip des rekursiven Abstiegs.
- $\blacktriangleright$  Beispiel: if-Statement (stark vereinfacht)

```
StmtResult Parser::ParseIfStatement(SourceLocation *TrailingElseLoc) {
 SourceLocation IfLoc = ConsumeToken(); // eat the 'if'.
```
- **if** (Tok.isNot(tok::l\_paren)) **return** StmtError();
- **if** (ParseParenExprOrCondition(CondExp, CondVar, IfLoc, **true**)) **return** StmtError();

StmtResult ThenStmt(ParseStatement(&InnerStatementTrailingElseLoc));

```
StmtResult ElseStmt;
if (Tok.is(tok::kw_else))
  ElseStmt = ParseStatement();
return Actions.ActOnIfStmt(...);
```
#### **clang AST**

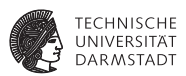

- $\blacktriangleright$  Klassenhierarchien für Deklarationen (Decl), Anweisungen (Stmt) und Typen (Type).
	- $\blacktriangleright$  Ausdrücke (Expr) sind Unterklassen von Stmt.
- <sup>I</sup> Wurzelknoten ist TranslationUnitDecl.
- <sup>I</sup> Keine gemeinsame Oberklasse, jeder Knotentyp spezifiziert seine eigenen Zugriffsmethoden:

```
class IfStmt : public Stmt {
  ...
  Expr *qetCond() { return reinterpret_cast<Expr*>(SubExprs[CC
  Stmt *getThen() { return SubExprs[THEN]; }
  Stmt *getElse() { return SubExprs[ELSE]; }
  ...
}
```
#### ▶ Traversierung mittels RecursiveASTVisitor ("Makromonster").

#### **clang AST (Beispiel)**

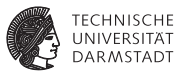

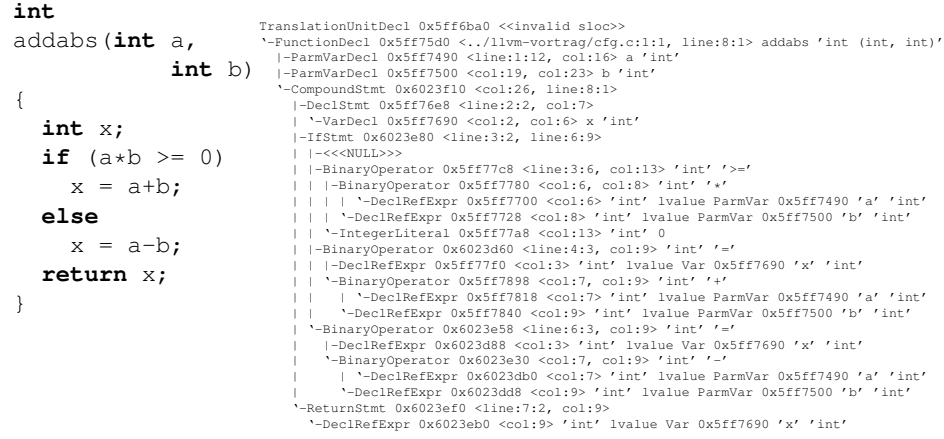

#### **clang Codeerzeugung (LLVM-IR)**

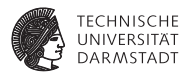

#### <sup>I</sup> (Gekürzte) LLVM-IR-Generierung für ein If-Statement

```
void CodeGenFunction::EmitIfStmt(const IfStmt &S) {
  llvm::BasicBlock *ThenBlock = createBasicBlock("if.then");
  llvm::BasicBlock *ContBlock = createBasicBlock("if.end");
  llvm::BasicBlock *ElseBlock = ContBlock;
  if (S.getElse())
    ElseBlock = createBasicBlock("if.else");
  EmitBranchOnBoolExpr(S.getCond(), ThenBlock, ElseBlock);
  EmitBlock(ThenBlock);
  EmitStmt(S.getThen());
  EmitBranch(ContBlock);
  if (const Stmt *Else = S.getElse()) {
    EmitBlock(ElseBlock);
    EmitStmt(Else);
    EmitBranch(ContBlock);
  }
  EmitBlock(ContBlock, true);
}
```
# **Übersicht**

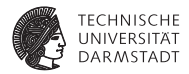

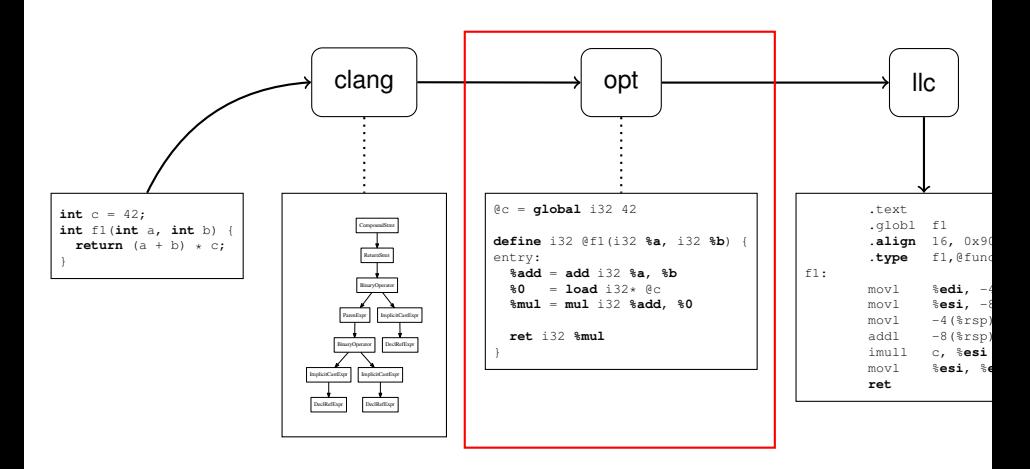

[Low-Level Virtual Machine](#page-0-0) | 26. Juni 2018 | Julian Oppermann, Lukas Sommer | FG ESA, TU Darmstadt | 18 / 73

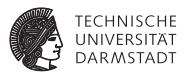

**int** c = 42; **int** f1(**int** a, **int** b) { **return**  $(a + b) \times c$ ; }

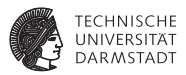

```
int c = 42;
int f1(int a, int b) { \nvert t} f2(t) * c; }@c = global i32 42
define i32 @f1(i32 %a, i32 %b) {
entry:
  %add = add i32 %a, %b
  %0 = load i32* @c%mul = mul i32 %add, %0
  ret i32 %mul
}
```
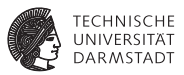

```
int c = 42;
int f1(int a, int b) { \nvert t} f2(t) * c; }@c = global i32 42
define i32 @f1(i32 %a, i32 %b) {
entry:
  %add = add i32 %a, %b
  %0 = load i32* @c%mul = mul i32 %add, %0
  ret i32 %mul
}
                                     Globale Variable
                                     Funktionsdefinition
```
[Low-Level Virtual Machine](#page-0-0) | 26. Juni 2018 | Julian Oppermann, Lukas Sommer | FG ESA, TU Darmstadt | 19 / 73

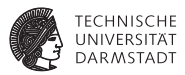

**int** c = 42; **int** f1(**int** a, **int** b) { **return** (a + b) \* c; }

$$
\begin{array}{ccc}\n@{\text{c}} & = & \text{global} & \text{if } 32 & 42 \\
\uparrow & & \uparrow & \uparrow \\
\text{Name} & & \text{Typ} & \text{Initialize } \text{Wert}\n\end{array}
$$

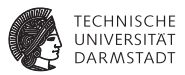

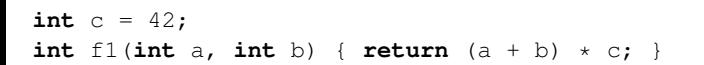

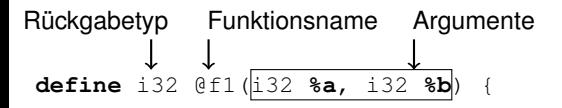

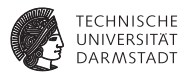

```
int c = 42;
int f1(int a, int b) { \nvert t} f2(t) * c; }
```

```
define i32 @f1(i32 %a, i32 %b) {
entry:
  %add = add i32 %a, %b
Operanden
  %0 = load i32* @c
  Ergebnistyp
  redefinition Opcode
   Zielregister
```
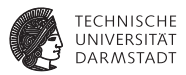

```
int c = 42;
int f1(int a, int b) { \nvert t} f2(t) * c; }@c = global i32 42
define i32 @f1(i32 %a, i32 %b) {
entry:
  %add = add i32 %a, %b
  %0 = load i32* @c%mul = mul i32 %add, %0
  ret i32 %mul
}
```
### **LLVM-IR Beispiel mit Steuerfluss**

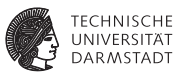

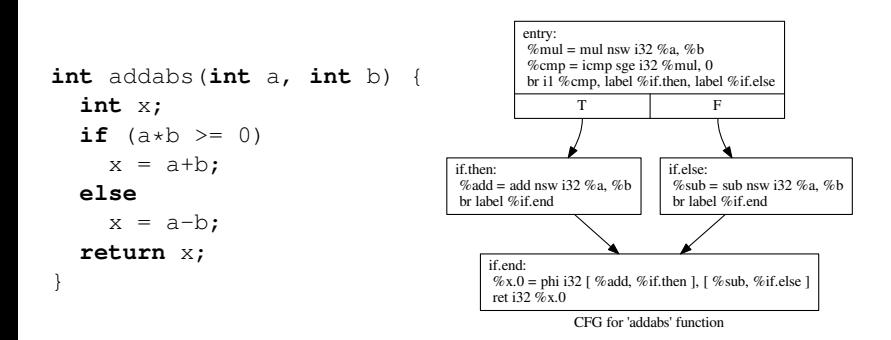

## **LLVM-IR Beispiel mit Schleife**

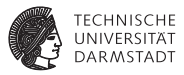

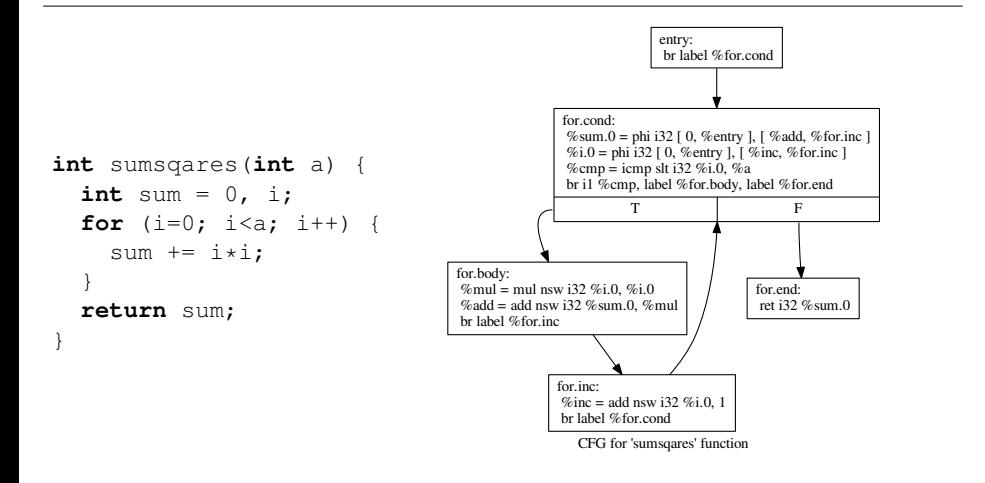

#### **LLVM-IR "Virtuelle Maschine"**

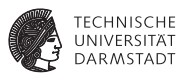

- **Erkenntnis: Sieht aus wie eine Assembler-Darstellung für einen** RISC-Prozessor.
	- $\blacktriangleright$  unendlich viele Register
	- $\blacktriangleright$  Jedes Register kann nur einmal von einer eindeutig bestimmten Instruktion beschrieben werden (→ **SSA-Form**).
	- $\blacktriangleright$  typisiert
- $\triangleright$  "low level": im Kontrast zu Java / .NET VMs
	- $\blacktriangleright$  keine Klassen/Objekte
	- $\blacktriangleright$  keine Vererbung
	- $\blacktriangleright$  keine Polymorphie
	- kein Exception Handling
	- $\blacktriangleright$  . . . .
	- **Aber:** alle diese Konstrukte lassen sich auf LLVM-IR abbilden!

# **LLVM-IR Befehlssatz (Auszug)**

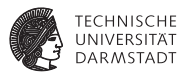

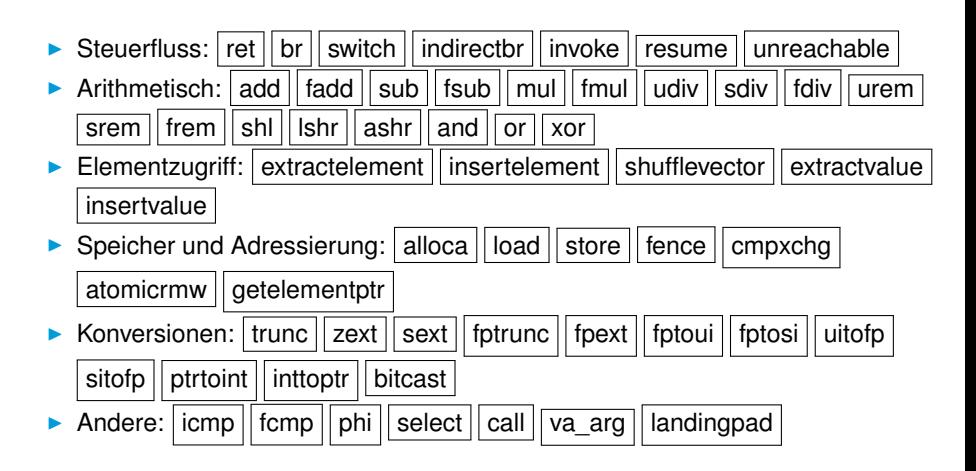

### **Auszug aus der Language Reference**

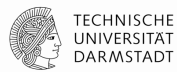

#### add' Instruction

#### Syntax:

```
<result> = add <ty> <opl>, <op2>
                                         : vields tv:result
<result> = add nuw <ty> <op1>, <op2>
                                          vields tv:result
<result> = add nsw <tv> <opl>. <op2>
                                         : vields tv:result
<result> = add nuw nsw <tv> <op1>, <op2> : vields tv:result
```
#### Overview<sup>-</sup>

The 'add' instruction returns the sum of its two operands.

Arguments:

The two arguments to the 'add' instruction must be *integer* or vector of integer values. Both arguments must have identical types.

#### Semantics:

The value produced is the integer sum of the two operands.

If the sum has unsigned overflow, the result returned is the mathematical result modulo 2<sup>n</sup>, where n is the bit width of the result.

Because LLVM integers use a two's complement representation, this instruction is appropriate for both signed and unsigned integers.

nuw and nsw stand for "No Unsigned Wrap" and "No Signed Wrap", respectively. If the nuw and/or nsw keywords are present, the result value of the add is a poison value if unsigned and/or signed overflow, respectively, occurs.

#### Example:

 $<$ result> = add i32 4. %var : vields  $i32$ : result =  $4 + 8var$ 

### **LLVM-IR Befehlssatz (Besonderheiten)**

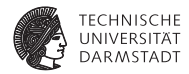

phi Die Φ-Funktion der SSA-Form  $\triangleright$  explizite Instruktion, Tupel von Wert und Label als Argumente  $\blacktriangleright$  Beispiel: **%x** = **phi** i32 [ **%add**, **%then** ], [ **%sub**, **%else** ] select Bedingter Datenfluss  $\blacktriangleright$  Beispiel: **%sel** = **select** i1 **%cmp**, i32 **%val**.1, i32 **%val**.0 call Funktionsaufruf **D** abstrahiert Aufrufkonventionen, erhält Funktionsname und -argumente als Parameter  $\triangleright$  **Beispiel:**  $\mathbf{y} = \text{call } i32 \text{ @Get\_Bits}(i32 \text{ 1})$ switch Switch-Instruktion  $\blacktriangleright$  Beispiel: **switch** i32 **%val**, label **%def** [ i32 0, label **%l0**, i32 1, label **%l1**, i32 2, label **%l2** ]

### **LLVM-IR Typsystem**

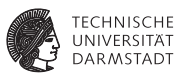

Jeder Wert hat einen Typ (unabhängig von der Quellsprache)!

- Integerwerte:  $i1$ ,  $i8$ ,  $i16$ ,  $i32$ ,  $\dots$ alle Bitbreiten möglich, keine signed/unsigned-Unterscheidung
- Fließkommazahlen: half, float, double, ...
- $\blacktriangleright$  Zeiger: i64\*

 $\blacktriangleright$  . . .

- Arrays:  $[10 \times 132]$ ,  $[2 \times 2 \times 100]$
- $\triangleright$  Strukturen: {i32, float, i32}
- $\blacktriangleright$  Vektoren (SIMD):  $\langle i8, i8, i8, i8 \rangle$

# **LLVM-IR GetElementPtr (GEP)**

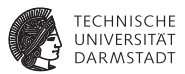

- <sup>I</sup> *Typsichere* Adressrechnung für Array- oder Struktur-Elemente (wichtig für Optimierungen!)
- <sup>I</sup> Erhält einen Basiszeiger und eine Folge von Indizes; liefert einen Zeiger. Macht keine Speicherzugriffe!
- <sup>I</sup> Achtung, entspricht semantatisch nicht 1:1 dem []-Operator in C!
- Syntax:

```
<result> = getelementptr <ty>, <ty> <ty> <ty> <ty> <idx> <
```
# **GetElementPtr - Beispiele (1)**

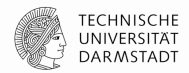

void gep\_arr() { int A[10];  $A[4] = ...;$ }

%A = alloca [10 x i32], align 16 %adr =  $getelementptr$  inbounds  $\lceil 10 \times i32 \rceil$ ,  $\lceil 10 \times i32 \rceil$  %A, i64 0, i64 4
### **GetElementPtr - Beispiele (1)**

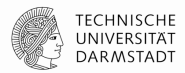

```
void gep_arr() {
   int A[10];
   A[4] = ...;
}
void get_mdim() {
    int B[10][10];
   B[3][5] = ...;}
```

```
%A = alloca [10 x i32], align 16
%adr = qetelementptr inbounds \lceil 10 \times 132 \rceil,
        \lceil 10 \times i32 \rceil %A, i64 0, i64 4
%B = alloca [10 x [10 x i32]], align 16
\%adr = getelementptr inbounds
        [10 \times 10 \times 132], [10 \times 132]*
         %B, i64 0, i64 3, i64 5
```
# **GetElementPtr - Beispiele (1)**

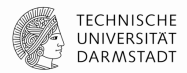

```
%A = alloca [10 x i32], align 16
                           %adr = qetelementptr inbounds \lceil 10 \times 132 \rceil,
                                   \lceil 10 \times i32 \rceil %A, i64 0, i64 4
                           %B = alloca [10 x [10 x i32]], align 16
                           \%adr = getelementptr inbounds
                                   [10 \times 10 \times 132], [10 \times 132]*
                                    %B, i64 0, i64 3, i64 5
                           %S = alloca %struct.astruct, align 4
                           % f2 = getelementptr inbounds %struct.astruct,
                                  %struct.astruct* %S, i64 0, i32 1
void gep_arr() {
   int A[10];
   AT47 = ...}
void get_mdim() {
    int B[10][10];
   B[3][5] = ...;}
struct astruct {
  int f1;
   int f2;
};
void gep_struct() {
    struct astruct S; 
   S.f2 = ...;
}
```
# **GetElementPtr - Beispiele (2)**

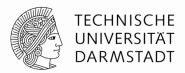

void gep\_aptr(int \*P) { define void @gep\_aptr(i32\* %P) { entry: %adr = getelementptr inbounds i32, i32\* %P, i64 1  $P[1] = ...;$ }

…

# **GetElementPtr - Beispiele (2)**

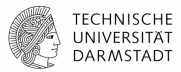

```
void gep_aptr(int *P) { define void @gep_aptr(i32* %P) {
                          entry:
                            %\alphadr = \alphaetelementptr inbounds i32,
                                     i32* %P, i64 1
                            …
                          define void @gep_sptr(%struct.astruct* %P) {
                          entry:
                            %f1 = getelementptr inbounds
                                    %struct.astruct,
                                    %struct.astruct* %P, i64 3, i32 0
                            …
                            %f2 = getelementptr inbounds
                                    %struct.astruct,
                                    %struct.astruct* %P, i32 0, i32 1
                            …
   P[1] = ...;}
void gep_sptr(
   struct astruct *P) {
    P[3].f1 = ...;
 …
   P - > f2 = ...;
}
```
#### **GetElementPtr - Aufgabe**

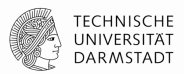

```
%struct.task_t = type { i32, f32, \lceil 4 \times \lceil 4 \times \text{double} \rceil \rceil }
```
… %arrayidx2 =  $getelementptr$  inbounds %struct.task\_t, %struct.task\_t\* %t, i64 1, i32 2, i64 3, i64 0

- Welchen Typ hat %arrayidx2?
- Welches Offset (in Bytes) hat %arrayidx2 zu %t?

#### **GetElementPtr - Aufgabe**

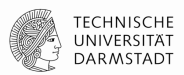

%struct.task\_t = type { i32, f32,  $\lceil 4 \times \lceil 4 \times \text{double} \rceil \rceil$  }

… %arrayidx2 =  $getelementptr$  inbounds %struct.task\_t, %struct.task\_t\* %t, i64 1, i32 2, i64 3, i64 0

- Welchen Typ hat %arrayidx2?
- Welches Offset (in Bytes) hat %arrayidx2 zu %t?

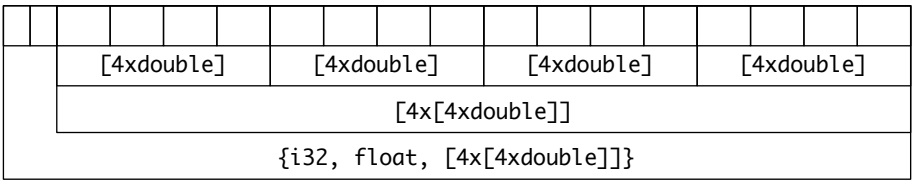

#### **LLVM-IR**

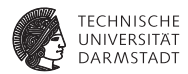

# Demo-Time!

[Low-Level Virtual Machine](#page-0-0) | 26. Juni 2018 | Julian Oppermann, Lukas Sommer | FG ESA, TU Darmstadt | 35 / 73

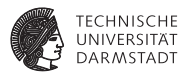

```
#include <iostream>
using namespace std;
class A {
int x;
public:
  virtual void foo() { cout << "A::foo" << endl; }
};
class B : public A {
public:
  virtual void foo() { cout << "B::foo" << endl; }
};
int main() {
  A \star ab = new B();
  ab \rightarrow foo():
  return 0;
}
```
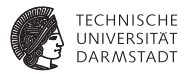

 $\label{thm:main} \begin{small} &\text{Nadd-}\text{Var} \, \mathcal{S} &\\ &\text{Nadd-}\text{Var} \, \mathcal{S} &\\ &\text{Nadd-}\text{Var} \, \mathcal{S} &\\ &\text{Nadd-}\text{Var} \, \mathcal{S} &\\ &\text{Nadd-}\text{Var} \, \mathcal{S} &\\ &\text{Nadd-}\text{Var} \, \mathcal{S} &\\ &\text{Nadd-}\text{Var} \, \mathcal{S} &\\ &\text{Nadd-}\text{Var} \, \mathcal{S} &\\ &\text{Nadd-}\text{Var} \, \mathcal{S} &\\ &\text{Nadd-}\text$  $\begin{split} &\sum_{\substack{(\mathbf{x},\mathbf{y})\in\mathbb{R}^d\\ \langle\mathbf{x},\mathbf{y}\rangle=\langle\mathbf{x},\mathbf{y}\rangle=\langle\mathbf{x},\mathbf{y}\rangle=\langle\mathbf{x},\mathbf{y}\rangle=\langle\mathbf{x},\mathbf{y}\rangle=\langle\mathbf{x},\mathbf{y}\rangle=\langle\mathbf{x},\mathbf{y}\rangle=\langle\mathbf{x},\mathbf{y}\rangle=\langle\mathbf{x},\mathbf{y}\rangle=\langle\mathbf{x},\mathbf{y}\rangle=\langle\mathbf{x},\mathbf{y}\rangle=\langle\mathbf{x},\mathbf{y}\rangle=\langle\mathbf{x},\mathbf{y}\rangle=\langle\$ i 1993 – Aleman American Antonio Maria de La Maria de Francesco alemán de la 1999 – a contra a la facta de les<br>1994 – Aleman de American de Maria de Maria de Maria de la facta de la facta de la facta de la procedura de l<br>1 mente de Lucario Maria de Lucario de Santo<br>18 de julio: Judellín Guerra de Judellín, 1941 - 1992<br>18 de de Julio Antonio Vinantal Vinantal ya Nova (Antonio Lucario VI) e promotivano film ata factor (1999, 199 )<br>Antonio del Partiro bombardino con estas bon barriotto A formerly Water business and so he had to Assemblance and provided **Bake Moorwich**  $\begin{split} &\text{A}(\textbf{a},\textbf{b}) = \text{A}(\textbf{a},\textbf{b}) = \text{A}(\textbf{a},\textbf{b}) = \text{A}(\textbf{a},\textbf{b}) = \text{A}(\textbf{a},\textbf{b}) = \text{A}(\textbf{a},\textbf{b}) = \text{A}(\textbf{a},\textbf{b}) = \text{A}(\textbf{a},\textbf{b}) = \text{A}(\textbf{a},\textbf{b}) = \text{A}(\textbf{a},\textbf{b}) = \text{A}(\textbf{a},\textbf{b}) = \text{A}(\textbf{a},\textbf{b$ Contract the presented and provided a set of the city of a -<br>Facilia littr (disabilitarianis) og malde<br>Filipino andra af til format (disabilitarianis) og format (disabilitarian) della Salvaca, ad vad il 2008 (Estados)<br>Tali sal il 2008 (Estados Britán) (<br>Tali sal .<br>Factual translation control of exhibit.<br>Factualizes: when his PPP PPP when IP "hitted seasons, and if what I anny<br>"Sil-'anna Ta-ba-3f "Marini (F)<br>ann a' P poileanaig bhuailt (F)-1977 (p. 2771), 241 (242 ); a' P 10 - Recipe Service worlds<br>- Adaptations administration of the Contemporal Contemporal Adaptation (1) The cultivariation country (MMO) to welchinking country (10 But) have been country (Most Fundaments and Cross at 2015 in<br>Suite of Visual and country (Moderate Division and Country Silver and an other Wilson's profit of Mod .<br>Adar Vitarakha's paradi is 2008 Mary adaliki dan paradi 197, Nelsia at hair paradi 2019. Administrative work of the second to a positive product in the character work of short-the countries process a major entry processes are than 21. Tel: (457) boxd box away" in 2008 Mar and EBS that away 1 ER Buy Visual box away" is 20 box 4" palamage should (1 47' d.et. 214 239)<br>Suit - of Vilacul box away" is 2004 BMA (Wilacul box away" Pali Vilacul box away" is laca Atlantana ed J. G. Hiri, J. J. water 1, 2021, the Morphorn Jenneter **THE HANN** .<br>1980 – Lindje British Chromodotic School der State Michael Michael March der State und der Michael Michael Mi<br>1980 – Lindje State British Michael Michael Michael Michael Michael Michael Michael Michael Michael Michael M<br>

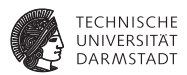

**%class**.B = type { **%class**.A }  $%class.A = type { i32 } (...)**, i32 }$ 

```
\in ZTV1B = linkonce odr unnamed addr constant [3 \times 18*] [18* \text{ null}],
        i8* bitcast ({ i8*, i8*, i8* }* @_ZTI1B to i8*),
        i8* bitcast (void (%class.B*)* @_ZN1B3fooEv to i8*)]
```

```
@_ZTV1A = linkonce_odr unnamed_addr constant [3 x i8*] [i8* null,
        i8* bitcast ({ i8*, i8* }* @_ZTI1A to i8*),
        i8* bitcast (void (%class.A*)* @_ZN1A3fooEv to i8*)]
```
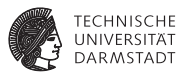

```
define i32 @main() #2 {
entry:
  %call = call noalias i8* @ Znum(i64 16)%0 = bitcast i8* %call to %class.B*
  %1 = bitcast %class.B* %0 to i8*
  call void @llvm.memset.p0i8.i64(i8* %1, i8 0, i64 16, i32 8, i1 false)
  call void @_ZN1BC1Ev(%class.B* %0) #1
  \frac{1}{2} = bitcast \frac{1}{2}class. B* \frac{1}{2}b \frac{1}{2}class. A*
  \$3 = \text{bitcast } \$\text{class.A*} \ \$2 to void (\$\text{class.A*}) ***
  %xtable = load void (% % \leq lass.A*)*** \$3
  %vfn = getelementptr inbounds void (%class.A*)** %vtable, i64 0
  %4 = load void (%class.A*)** %vfn
  call void %4(%class.A* %2)
  ret i32 0
}
```
#### **Unions**

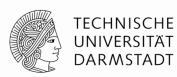

```
#include <stdio.h>
typedef union {
     long long ll;
     long l;
     int i;
     short s;
     char c;
} ints_u;
int main() {
     ints_u U:
     U.ll = 0xDEADBEEFCAFEBABELL;
     printf ("U.s = %d\n", U.s);
     return 0;
}
                                        ; ModuleID = 'union.ll'
                                        target datalayout = "e-p:64:64:64-i1:8:8-i8:8:8-i16:16:16-
                                        i32:32:32-i64:64:64-f32:32:32-f64:64:64-v64:64:64-v128:128:128-
                                        a0:0:64-s0:64:64-f80:128:128-n8:16:32:64-S128"
                                        target triple = "x86_64-apple-macosx10.9.0"
                                        %union.ints_u = type \{ 164 \}\textcircled{a} . \text{str} = private unnamed_addr constant \lceil 10 \times i8 \rceil c"U.s = %d\0A
                                        \00", align 1
                                        ; Function Attrs: nounwind ssp uwtable
                                        define i32 @main() #0 { } %U = alloca %union.ints_u, align 8
                                          %1 = \text{bitcast } % %union.ints_u* %1 + \frac{1}{2} %U to i64*
                                           store i64 -2401053089206453570, i64* %1, align 8
                                           %2 = bitcast %union.ints_u* %U to i16*
                                          %3 = load i16* %2, align 2
                                           %4 = sext i16 %3 to i32
                                          %5 = \text{call } i32 (i8*, ...) * \text{Oprintf}(i8*)getelementptr inbounds ([10 x i8]* @.str, i32 0, i32 0), i32 %4)
                                           ret i32 0
                                        }
• Typ des größten 
  Elements
• Frontend erzeugt bitcasts 
  für Zugriff auf andere 
  Elemente
```
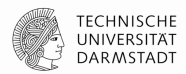

```
Neues Sprachfeature in C++11
```

```
$ clang++ --std=c++11 lambda.cpp
```

```
#include <iostream>
using namespace std;
int main() {
     int x;
     \sin \gg x;auto func = [\&] (int i) -> void { cout << "Hello, No. " << i << ", you typed " << x << endl; };
     func(42);
     auto func2 = [] (const string &s) -> void { cout << "Have a " << s << " day!" << endl; };
     func2("nice");
     return 0;
}
```
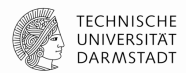

```
Neues Sprachfeature in C++11
```

```
$ clang++ --std=c++11 lambda.cpp
```

```
#include <iostream>
using namespace std;
int main() {
     int x;
     \sin \gg x;auto func = [\&] (int i) -> void { cout << "Hello, No. " << i << ", you typed " << x << endl; };
     func(42);
     auto func2 = \Box const string &s) -> void { cout << "Have a " << s << " day!" << endl; };
     func2("nice");
     return 0;
}
                       Capture specification 
                       [] "Nichts" 
                       [&] "By-Reference"
                       \lceil = \rceil , By-Value"
```
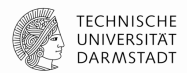

Neues Sprachfeature in C++11

\$ clang++ --std=c++11 lambda.cpp

```
#include <iostream>
using namespace std;
int main() {
     int x;
     \sin \gg x;auto func = [&] (int i) -> void { cout << "Hello, No. " << i << ", you typed " << x << endl; };
     func(42);
     auto func2 = \Box const string &s) -> void { cout << "Have a " << s << " day!" << endl; };
     func2("nice");
     return 0;
}
                      Capture specification 
                      [] "Nichts" 
                      [&] "By-Reference"
                      \lceil = \rceil , By-Value"
                      Parameterliste
```
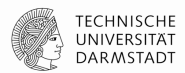

Neues Sprachfeature in C++11

\$ clang++ --std=c++11 lambda.cpp

```
#include <iostream>
using namespace std;
int main() {
     int x;
     \sin \gg x;
     auto func = [\&] (int i) -> void { cout << "Hello, No. " << i << ", you typed " << x << endl; };
     func(42);
     auto func2 = \Box const string &s) -> void { cout << "Have a " << s << " day!" << endl; };
     func2("nice");
     return 0;
}
                      Capture specification 
                      [] "Nichts" 
                      [&] "By-Reference"
                      \lceil = \rceil , By-Value"
                      Parameterliste
                               Rückgabewert (optional)
```
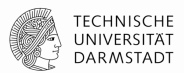

- Lowering passiert im Frontend
- Für (fast) jede λ-Funktion wird eine neue Klasse erzeugt:
	- Der ()-Operator wird entsprechend (Parameter, Rückgabewert, Rumpf) überschrieben.
	- Ein Konstruktor zur Übergabe der gecapture'ten Variablen wird erzeugt.
	- Ausnahme: λs, die keine Variablen capturen, werden zu Funktionen.

Quelle (und gute Erklärung): http://www.cprogramming.com/c++11/c++11-lambda-closures.html

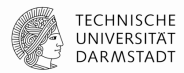

```
auto func = \lceil 8 \rceil (int i) -> void { cout << "Hello, No. " << i << ", you typed " << x << endl; };
func(42);
```

```
define i32 @main() #0 {
 % x = alloca i32, align 4
 %func = alloca %class.anon, align 8 ; %class.anon = type \{ i32^* \}%func2 = alloca %class.anon.0, align 1 ; %class.anon.0 = type \{ i8 \} …
  %3 = getelementptr inbounds %class.anon* %func, i32 0, i32 0
  store i32* %x, i32** %3, align 8
  call void @"_ZZ4mainENK3$_0clEi"(%class.anon* %func, i32 42)
```
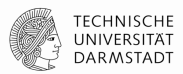

```
auto func = \lceil 8 \rceil (int i) -> void { cout << "Hello, No. " << i << ", you typed " << x << endl; };
func(42);
```

```
define i32 @main() #0 {
 %x = alloca i32, align 4
 %func = alloca %class.anon, align 8 \angle ; %class.anon = type { i32* }
 %func2 = alloca %class.anon.0, align 1 ; %class.anon.0 = type \{ i8 \} …
  %3 = getelementptr inbounds %class.anon* %func, i32 0, i32 0
  store i32* %x, i32** %3, align 8
  call void @"_ZZ4mainENK3$_0clEi"(%class.anon* %func, i32 42)
                                                  Closure-Objekt
```
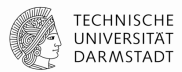

auto func =  $\lceil 8 \rceil$  (int i) -> void { cout << "Hello, No. " << i << ", you typed " << x << endl; }; func(42);

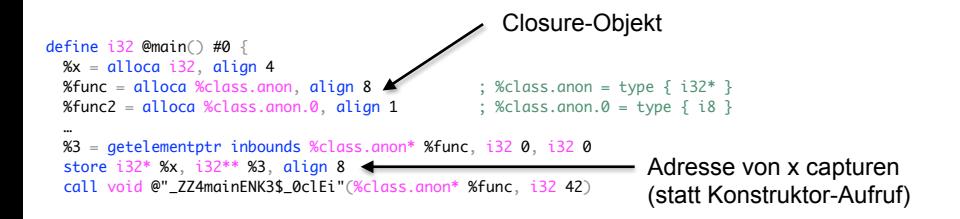

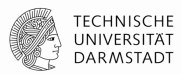

auto func =  $[&]$  (int i) -> void { cout << "Hello, No. " << i << ", you typed " << x << endl; }; func(42);

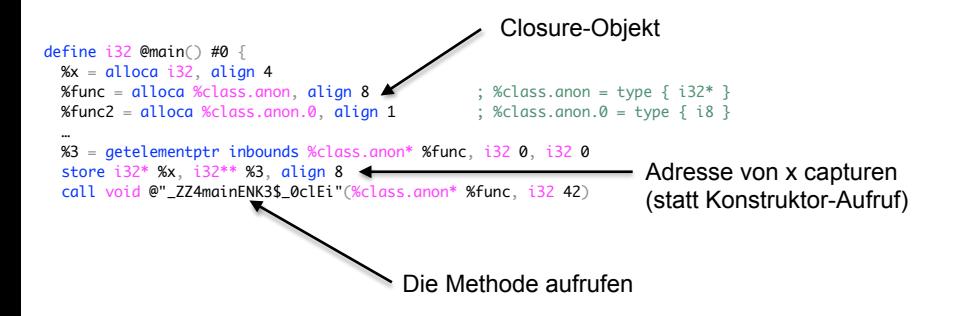

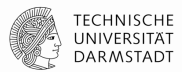

auto func2 =  $\Box$  (const string &s) -> void { cout << "Have a " << s << " day!" << endl; }; func2("nice");

invoke void

 @"\_ZZ4mainENK3\$\_1clERKNSt3\_\_112basic\_stringIcNS0\_11char\_traitsIcEENS0\_9allocatorIcEEEE"( %class.anon.0\* %func2, %"class.std::\_\_1::basic\_string"\* %1) to label %10 unwind label %11

Davor: String-Initialisierung Danach: Exception Handling

#### **LLVM-IR API**

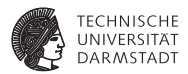

- <sup>I</sup> Oberklasse für fast alle IR-Elemente: Value modelliert (SSA-)Werte.
	- $\blacktriangleright$  Jeder Wert hat einen Type.
- ▶ (Vereinfachte) Klassenhierarchie:

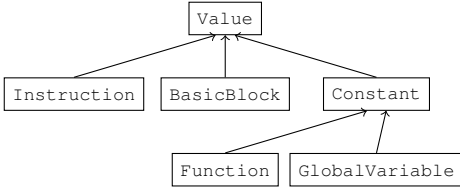

- Instructions speichern ihre Operanden als Zeiger zu anderen Value-Objekten.
- Beispiel: Konstruktor von BranchInst: BranchInst(BasicBlock \*IfTrue, BasicBlock \*IfFalse, Value \*Cond)

# **"Navigation" in der IR**

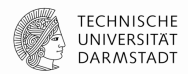

• Argumente

```
\bulletInstruction *I = ...; I->getOperand(1);
•BranchInst *Br = …; Br->getCondition();
\bulletCallInst *Ci = ...; Ci \rightarrow getArgOperand(4); Ci \rightarrow getCalledFunction():
```
#### • CFG

```
•Function *F = …; F->getEntryBlock();
•BasicBlock *BB = …;
   •for (pred_iterator PI = pred_begin(BB), PE = pred_end(BB);
    PI != PE; PI_{++}) { ...
   •for (succ_iterator SI = succ_begin(BB), SE = succ_eend(BB);
    SI != SE; SI_{++}) { ...
   •TerminatorInst *TI = BB->getTerminator();
   •if (BranchInst *BI = dyn_cast<BranchInst>(TI))
      BI->getSuccessor(1) // "false"
```
# **"Navigation" in der IR (alt)**

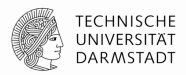

```
Module *M = ...;for (Module::iterator MI = M->begin(), ME = M->end();
     MI != ME; MI++) {
    Function *F = MI:
    for (Function::iterator FI = F->begin(), FE = F->end();
         FI != FE: FI++) {
         BasicBlock *BB = FI;
         for (BasicBlock::iterator BBI = BB->begin(), BBE = BB->end();
             BBI != BBE: BBI++) \{ Instruction *I = BBI;
            assert (I\rightarrow getParent() == BB); assert (I->getParent()->getParent() == F);
             assert (I->getParent()->getParent()->getParent() == M);
          }
     }
}
```
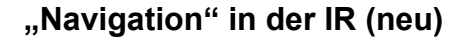

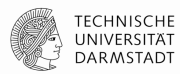

```
Module RM = ...;
for (auto &F : M) {
     for (auto &BB : F) {
         for (auto &I : BB) {
            assert (I.getParent() == &BB);
             assert (I.getParent()->getParent() == &F);
             assert (I.getParent()->getParent()->getParent() == &M);
          }
     }
}
```
# **"Navigation" in der IR**

…

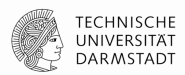

• Jeder Value hat eine Liste von Usern

```
Value *V = ...;for (Use &use : V\rightarrowuses()) {
   User *U = use.getUser();
```
- User sind alle IR-Elemente, die andere Werte referenzieren können
	- Hauptsächlich Instructions und Konstanten
- Use repräsentiert die Kanten zwischen Werten und ihren Verwendern
- Beispiel: Alle (direkten) Aufrufstellen einer Funktion F

```
for (User &U : F->users()) {
 if (CallInst *CI = dyn\_cast < CallInst > (U)) {
```
# **InstVisitor**

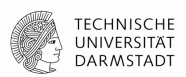

```
class MyVisitor : public InstVisitor<MyVisitor> {
public:
     void visitAdd(BinaryOperator &I) { … }
     void visitStoreInst(StoreInst &I) { … }
     void visitTerminatorInst(TerminatorInst &I) { … }
};
// somewhere
Function \&F = ...;MyVisitor V; V.visit(F);
```
- Überschreibbare Methoden für Opcodes, spezifische Instruktionen, und Klassen von Instruktionen.
- Makromagie, keine accept(…)-Methode in Instruction-Hierarchie.

#### **DominatorTree**

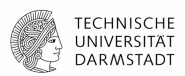

#include <llvm/IR/Dominators.h>

```
Function \&F = ...;
```

```
DominatorTree DT(F);
if (DT.dominates(BB1, BB2)) …
```

```
DomTreeNode *DTN1 = DT[BB3], *DTN2;
DTN2 = DTN1 - qetIDom();
```
DT.findNearestCommonDominator(BB1, BB2);

# **LoopInfo**

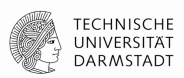

- Liefert natürliche Schleifen (= ein Eintrittspunkt)
- Sehr sinnvoll: Vorher -loop-simplify laufen lassen

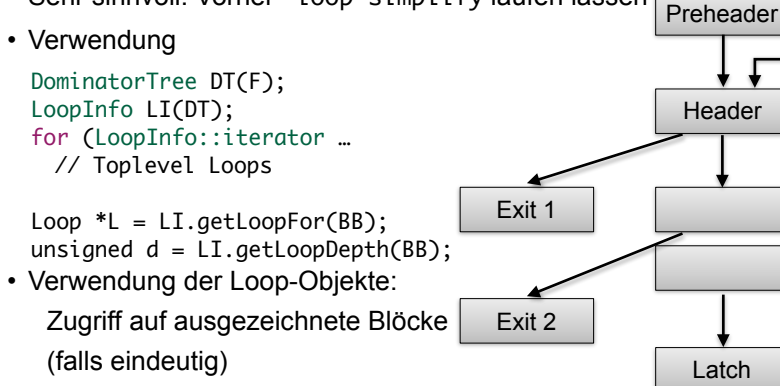

### **Optimierungen Übersicht**

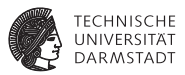

- LLVM-IR enthält genug Informationen, um auch "high-level" Analysen und Transformationen durchzuführen.
- Gekapselt als Pässe.
- Auszug aus der Liste der mitgelieferten Pässe:
	- Analysen: (Post-)Dominatorbaum, natürliche Schleifen, Aliasanalyse $(n), \ldots$
	- $\triangleright$  Transformationen: Dead Code Elimination, Reassociation, Loop Invariant Code Motion, Global Value Numbering, . . .
- <sup>I</sup> Abhängigkeiten zwischen Pässen werden automatisch aufgelöst.
- <sup>I</sup> Man kann sogar Transformationen einzeln auf ein Programm anwenden:

```
$ opt -S -reassociate -o prog_opt.ll prog.ll
```
\$ **opt** -S -licm -o **prog\_opt2.ll** prog\_opt.ll

#### **Optimierungen Konstantenpropagation**

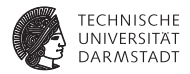

```
while (!WorkList.empty()) {
  Instruction *I = *WorkList.\nbegin{equation*} \nvert : \nabla \cdot \text{WorkList}.\nvert = *WorkList.\nend{equation*}if (Constant *C = ConstantFoldInstruction(I, TD, TLI)) {
    // Add all of the users of this instruction to the worklist, they might
    // be constant propagatable now...
    for (Value::use_iterator UI = I->use_begin(), UE = I->use_end(); UI != UE; ++UU)
      WorkList.insert(cast<Instruction>(*UI));
    // Replace all of the uses of a variable with uses of the constant.
    I->replaceAllUsesWith(C);
    // Remove the dead instruction.
    WorkList.erase(I);
    I->eraseFromParent();
  }
}
```
 $\blacktriangleright$  Inhalt von ConstantFoldInstruction: "Erzeuge neue Konstante, wenn alle Operanden von I konstant sind"

#### **Optimierungen Fallstudie**

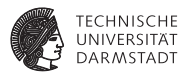

Implementierung einer Peephole-Optimierung

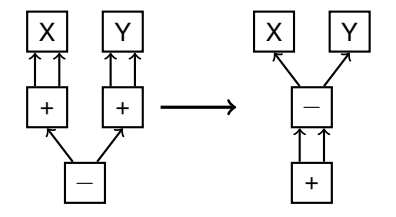

 $(X + X) - (Y + Y)$   $(X - Y) + (X - Y)$ 

(aus: Bersch, Thomas: Generierung lokaler Optimierungen. Diplomarbeit, 2012)

[Low-Level Virtual Machine](#page-0-0) | 26. Juni 2018 | Julian Oppermann, Lukas Sommer | FG ESA, TU Darmstadt | 61 / 73

### **Optimierungen Pass-Implementierung**

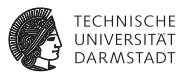

```
class SpecialSub : public FunctionPass {
  static char ID;
  SpecialSub() : FunctionPass(ID) {}
  bool runOnFunction(Function &F) {
    for (inst_iterator II = inst_begin(F), IE = inst_end(F);
         II != IE; ++II)
      performSpecialSubOptimization(&*II);
    return true;
  }
};
static RegisterPass<SpecialSub> X("specialsub",
  "Special subtraction transformation pattern");
```
### **Optimierungen Pass-Implementierung**

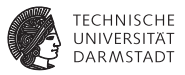

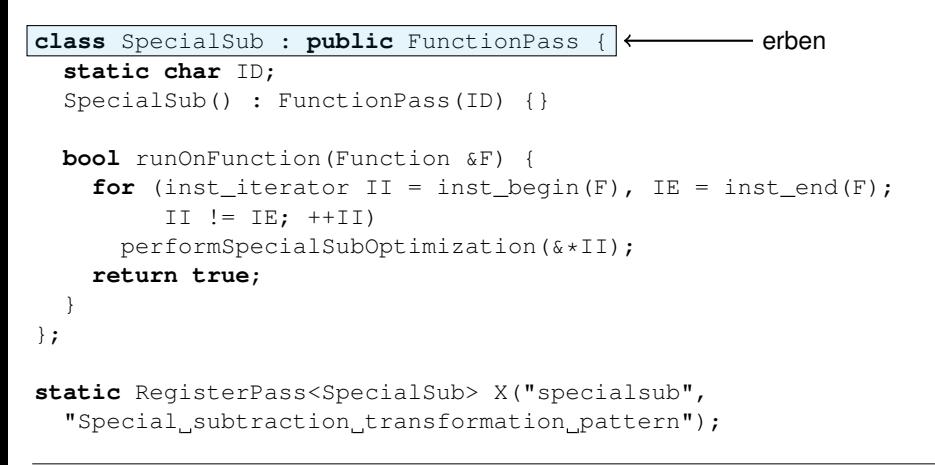

#### **Optimierungen Pass-Implementierung**

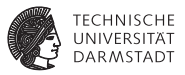

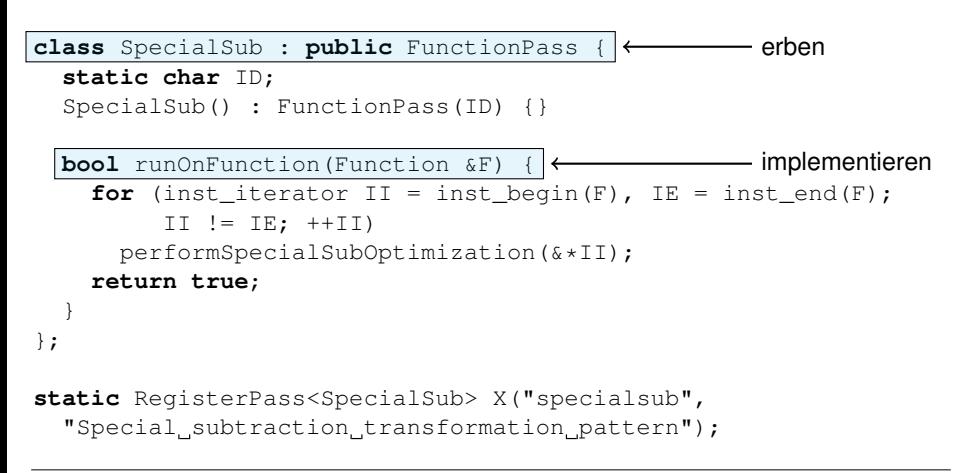
# **Optimierungen Pass-Implementierung**

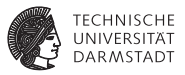

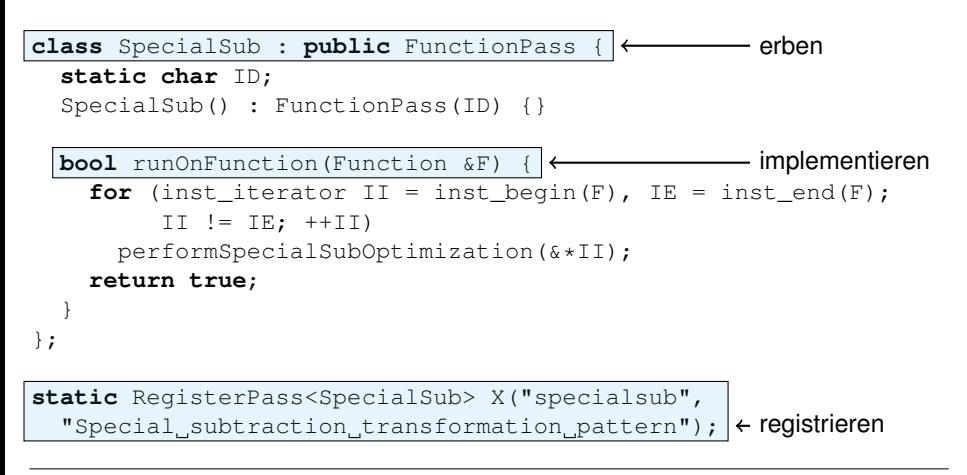

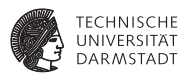

```
void performSpecialSubOptimization(Instruction *I) {
  if (match(I, m_Sub(
    m Add(m Value(X1), m Value(X2)),
    m_Add(m_Value(Y1), m_Value(Y2))
    )) &6 \times X1 == X2 &6 \times Y1 == Y2) {
      newSub = CreateSub(X1, Y1, "newsub");
      newAdd = CreateAdd(newSub, newSub, "newadd");
      newSub->insertBefore(I);
      newAdd->insertBefore(I);
      I->replaceAllUsesWith(newAdd);
  }
}
                                                             X |   | Y
                                                             + + +
                                                               −
                                                             X |   | Y
                                                               −
                                                               +
```
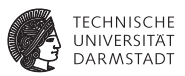

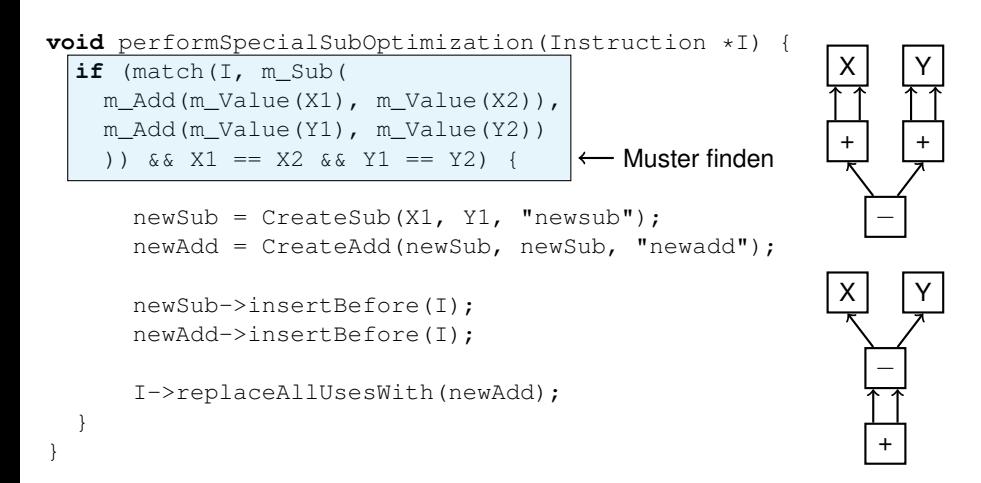

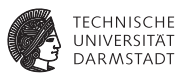

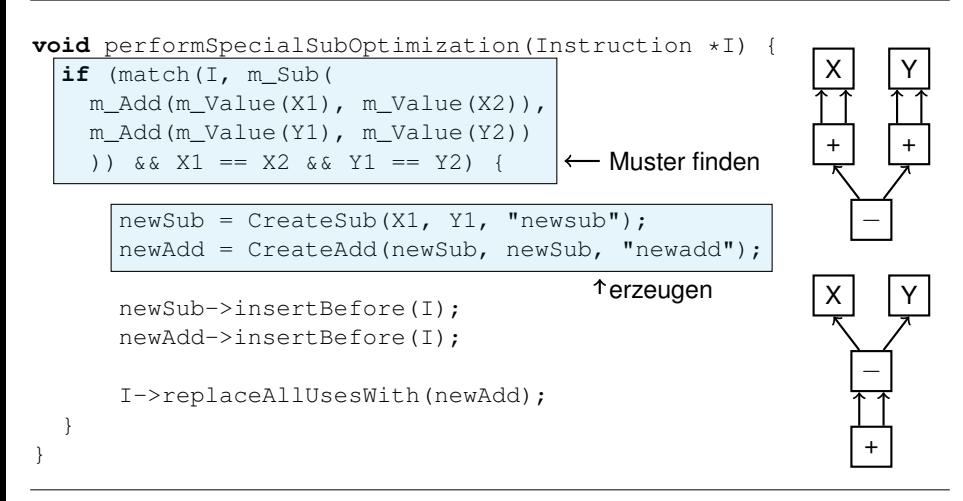

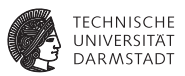

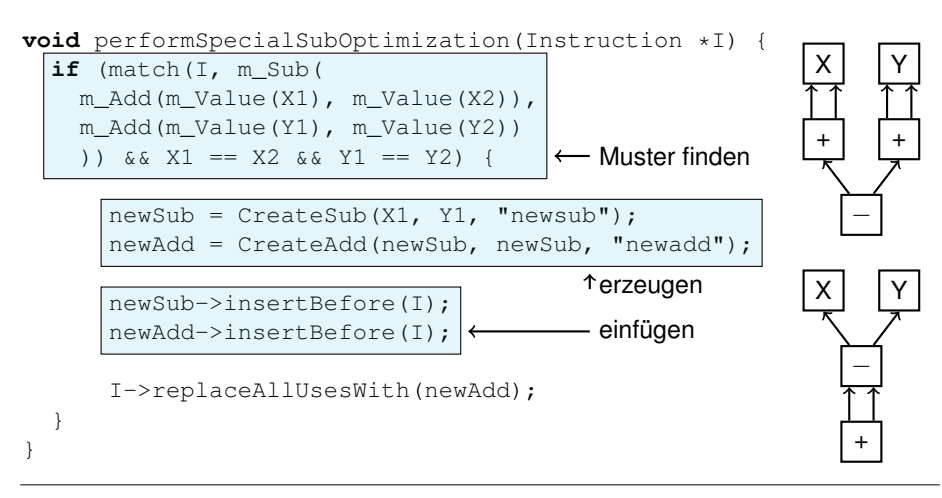

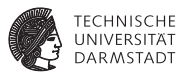

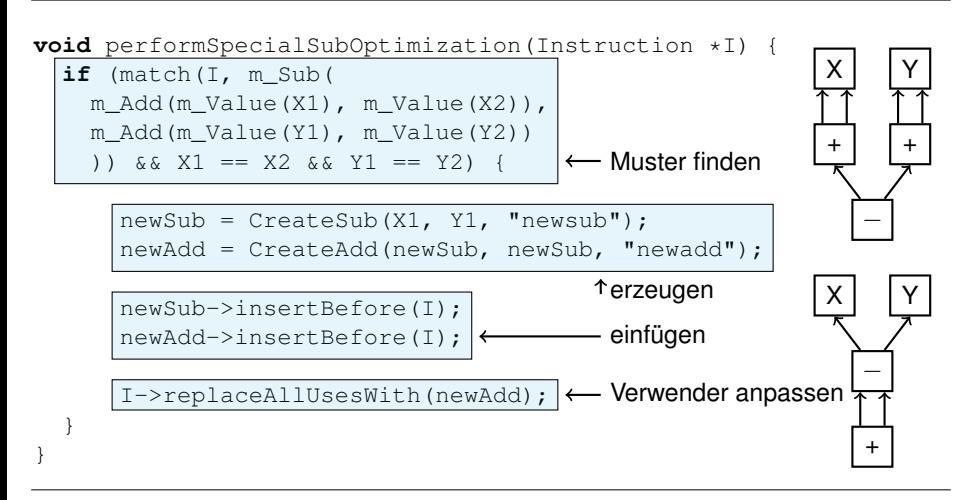

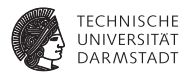

#### **int** func(**int** a, **int** b) { **return**  $($ a+a $)$  - $($ b+b $)$ ; }

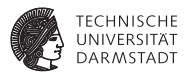

 $int$  func( $int a$ ,  $int b$ ) {  $return (a+a)-(b+b)$ ; }

**%add** = **add** i32 **%a**, **%a %add1** = **add** i32 **%b**, **%b %sub** = **sub** i32 **%add**, **%add1 ret** i32 **%sub**

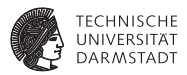

 $int$  func( $int a$ ,  $int b$ ) {  $return (a+a)-(b+b)$ ; }

**%add** = **add** i32 **%a**, **%a %add1** = **add** i32 **%b**, **%b %sub** = **sub** i32 **%add**, **%add1 ret** i32 **%sub**

⇓ opt -load SpecialSub.so **-specialsub** -dce prog.ll ⇓

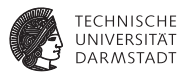

 $int$  func( $int a$ ,  $int b$ ) {  $return (a+a)-(b+b)$ ; }

**%add** = **add** i32 **%a**, **%a %add1** = **add** i32 **%b**, **%b %sub** = **sub** i32 **%add**, **%add1 ret** i32 **%sub**

⇓ opt -load SpecialSub.so **-specialsub** -dce prog.ll ⇓

**%newsub** = **sub** i32 **%a**, **%b %newadd** = **add** i32 **%newsub**, **%newsub ret** i32 **%newadd**

# **Optimierungen Analysen nutzen**

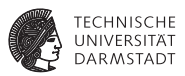

Optimierungen können Analyseinformationen anfordern:

```
virtual void getAnalysisUsage(AnalysisUsage &AU) const {
  AU.addRequired<AliasAnalysis>();
}
```
Verwendung:

```
...
AliasAnalysis &AA = getAnalysis<AliasAnalysis>();
if (AA.alias(V1, V2)) {
...
```
# **Interprozedurale Optimierungen**

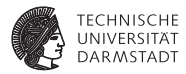

# In LLVM gibt es u.a.:

- Inlining
- <sup>I</sup> Interprozedurale Konstantenpropagation (einfach und Sparse Conditional Constant Propagation)

# Als Beispiel: IPConstantPropagation

- ► Wenn ein Funktionsargument bei allen Aufrufen im Programm konstant ist, ersetze es in der Funktion.
- <sup>I</sup> Wenn der Rückgabewert konstant ist, verwende ihn bei allen Aufrufen direkt.

### **IPCP Beispiel: konstante Funktionsargumente**

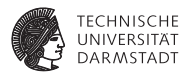

#### $\triangleright$  Wie findet man alle Aufrufe einer Funktion?

```
for (Value::use iterator UI = F.use begin(), E = F.use end(); UI != E; ++UI) {
  User *U = *UI:
```
### ► Wie iteriert man über die Argumente?

```
CallSite CS(cast<Instruction>(U));
// Check out all of the potentially constant arguments.
CallSite::arg_iterator AI = CS.arg_begin();
Function:: arg_iterator Arg = F.arg_begin();
for (unsigned i = 0, e = ArgumentConstants.size(); i! e; +i;,+i+AI,+i+Arg) {
```

```
// If this argument is known non-constant, ignore it.
if (ArgumentConstants[i].second) continue;
```
### **IPCP Beispiel: konstante Funktionsargumente**

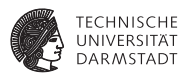

### Ist das Argument eine Konstante?

```
Constant *C = dyn_cast<Constant>(*AI);
if (C && ArgumentConstants[i].first == 0) {
 ArgumentConstants[i].first = C: // First constant seen.
```
### $\triangleright$  Sind zwei Konstanten gleich?

}

```
} else if (C && ArgumentConstants[i].first == C) {
     // Still the constant value we think it is.
  } else {
   // Argument became non-constant. If all arguments are non-constant now,
   // give up on this function.
   if (++NumNonconstant == ArgumentConstants.size()) return false;
   ArgumentConstants[i].second = true;
  }
}
```
### **IPCP Beispiel: konstante Funktionsargumente**

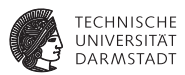

### ► Wie ersetzt man das Argument durch die gefundene Konstante?

```
Function:: arg_iterator AI = F. arg_begin();
for (unsigned i = 0, e = ArgumentConstants.size(): i := e; ++i, ++AI) {
 // Do we have a constant argument?
 if (ArgumentConstants[i].second || AI->use_empty() ||
      (AI->hasByValAttr() && !F.onlyReadsMemory()))
   continue;
 Value *V = ArgumentConstants[i].first;
```

```
if (V == 0) V = UndefValue::qet(AT \rightarrow qetType());
 AI->replaceAllUsesWith(V);
}
```
# **Zusammenfassung**

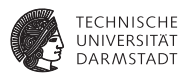

- ► LLVM ist eine Sammlung von Bibliotheken und Werkzeugen zur Compilerentwicklung.
- ► LLVM-IR  $\approx$  Assembler für virtuelle Maschine mit typischen RISC-Befehlssatz plus ein paar Extras.
- <sup>I</sup> Beim Design der Infrastruktur wurde größter Wert auf Modularität und Wiederverwendbarkeit der Komponenten gelegt.

# **Quellen / weiterführende Informationen**

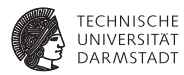

- http://llvm.org
- http://llvm.org/docs/LangRef.html
- <sup>I</sup> http://llvm.org/docs/ProgrammersManual.html
- http://llvm.org/docs/WritingAnLLVMPass.html
- http://llvm.org/docs/AliasAnalysis.html
- <sup>I</sup> http://www.aosabook.org/en/llvm.html
- <sup>I</sup> Chris Lattner und Vikram Adve: "LLVM: A Compilation Framework for Lifelong Program Analysis & Transformation".

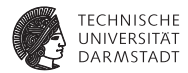

# Backup-Folien

# **Cheatsheet**

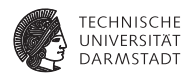

- ► C-Programm nach LLVM übersetzen:
	- \$ **clang** -S -emit-llvm -o prog.ll prog.c
- IR in "richtige" SSA-Form bringen:
	- \$ **opt** -S -mem2reg -o prog-ssa.ll prog.ll
- ▶ Zwischen Assembler- und Bitcode-Format konvertieren:
	- \$ **llvm-as** prog.ll # erzeugt prog.bc
	- \$ **llvm-dis** prog.bc # erzeugt prog.ll
- $\triangleright$  Codeerzeugung (= System-Assemblercode generieren)
	- \$ **llc** prog.ll # erzeugt prog.s